# Lösungen für Gelangensbestätigung in SAP

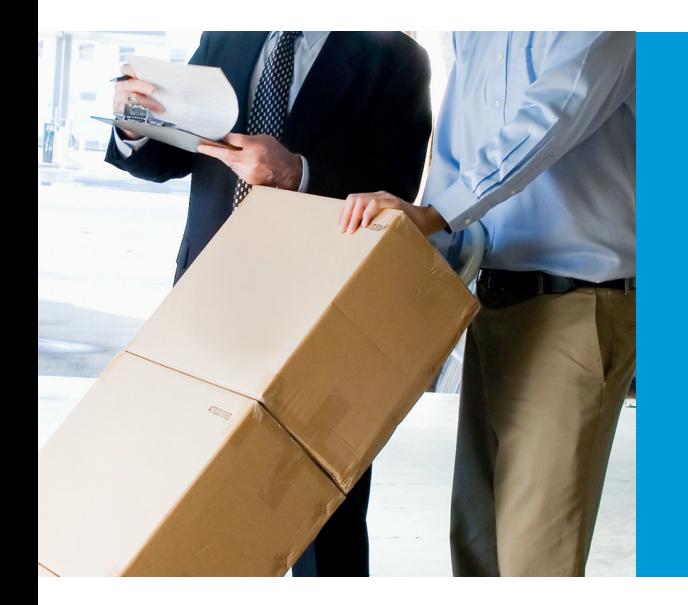

Die Advanced Applications GmbH ist der SAP Partner für produzierende Unternehmen aus den Branchen High-Tech, Medizintechnik, Automotive, Maschinenund Anlagenbau, Kunststoffsowie Prozessfertigung / Pharma.

Mit den Geschäftsbereichen Prozessberatung, SAP Support, SAP Entwicklung, SAP Einführung, SAP Wartung und SAP Hosting ist Advanced Applications in der Lage, alle Leistungen im SAP Umfeld aus einer Hand anzubieten.

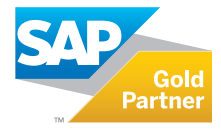

Mit der Gelangensbestätigung ist durch den Versender der Nachweis zu erbringen, dass die Ware tatsächlich ins EU-Ausland "gelangt" ist. Um die umsatzsteuerbefreiten EU-Lieferungen gegenüber dem Finanzamt zu dokumentieren, sollen die Warenempfänger den Empfang der Waren bestätigen. Um die Nachweisführung etwas praktikabler zu gestalten, wurden einige Vereinfachungen beschlossen. So kann eine Gelangensbestätigung aus mehreren Dokumenten bestehen. Die Bestätigung kann überdies als Sammelbestätigung monatsweise oder aufs Quartal bezogen abgegeben werden.

Kern der Neuregelung, die nach Übergangsfristen und Verschiebung zum 01.01.14 verbindlich ist, ist die Änderung des §17a des UStDV: neben einem Doppel der Rechnung wird eine Gelangensbestätigung als Nachweis eingeführt.

Die Advanced Applications GmbH bietet für die Abdeckung der neuen Anforderungen in SAP verschiedene Lösungen zur Rückmeldung des Erhalts / der Verbringung im Rahmen des Prozesses Gelangensbestätigung an.

## 1. Lösung im Rahmen der KEP Integration für SAP

Sofern Kunden bereits die KEP Integration für SAP einsetzen, wird automatisch auch der Zustellstatus durch den KEP Dienstleister (UPS, Fedex, DHL, DPD...) per Web-Service nach SAP übermittelt. Dieser Status wird im Rahmen eines Protokolls dokumentiert und als Dokument automatisch zur Lieferung abgelegt.

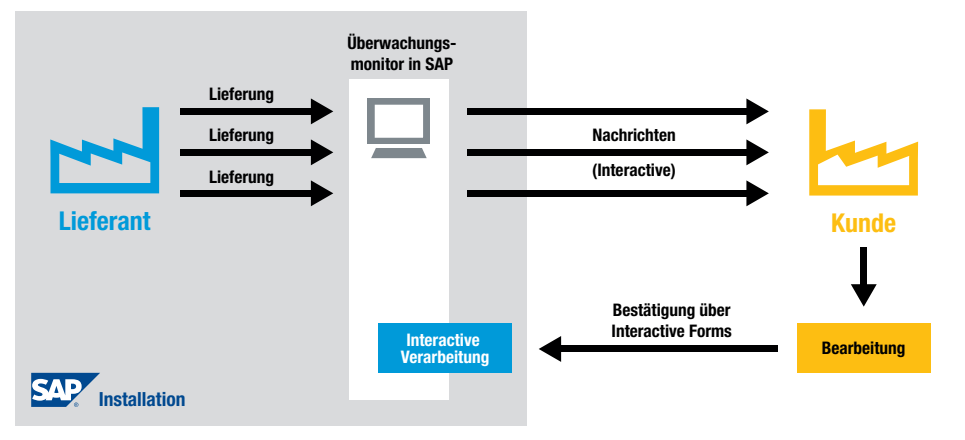

ADVANCED APPLICATIONS

# Lösungen für Gelangensbestätigung in SAP

### 2. Lösung auf Basis von SAP Interactive Forms

Mit der Bestätigung der Lieferung (alternativ Rechnungserstellung) wird automatisch ein SAP Interactive Form Formular generiert, das automatisch per E-Mail versandt wird (WE oder Spediteur, Definition als Partnerrolle im Rahmen der Kundenstammdaten). Der Empfänger erhält die Mail mit dem Formular, das er mit seinem Adobe Reader öffnen und editieren kann. Er bestätigt dort den Erhalt der Ware (Positionen der Lieferung sind im Formular vorgegeben) mit Datum und schickt das Formular automatisiert an die im Formular definierte Mailadresse zurück. Die auf diesem Weg erhaltenen Mails werden in SAP automatisiert verarbeitet. Das Formular wird hinsichtlich Plausibilität automatisch geprüft (wurde auch wirklich vollständiger Erhalt bestätigt) und als Dokument zur Lieferung (alternativ Rechnung) abgelegt.

Die Überwachung erfolgt über ein Cockpit, im Rahmen dessen alle offenen Vorgänge verwaltet werden, sobald eine Gelangensbestätigung bestätigt wird. Im Rahmen des Cockpits können automatisch / halbautomatisch auch Mahnungen für ausstehende Bestätigungen erstellt werden. In diesem Fall wird jeweils das Interactive Formular nochmals per Mail versandt. Weiterhin erfolgt dort die Verwaltung von Fehlern (doppelt erhaltene Bestätigungen, nicht vollständig erfasste Bestätigungen etc.).

Voraussetzung für die Lösung: SAP ECC 6.0, SAP Interactive Lizenzierung für die in den Prozess involvierten Mitarbeiter, SAP Adobe Document Server ist aktiv (ist meist auf dem SAP Solution Manager des Kunden bereits aktiviert, optional als Hosting Service).

### 3. Lösung mit SAP Standardwerkzeugen auf Basis

#### einer Web-basierten Lösung

Analog der Lösung 2, nur dass kein Interactive Form sondern ein Link generiert wird, der per Mail verschickt wird. Über den Link wird ein Web-Portal aufgerufen, auf dem man die jeweiligen Lieferpositionen erkennen und betätigen kann. Mit der Bestätigung wird eine E-Mail mit dem Bestätigungsprotokoll generiert, das mit dem Mail-Account des Bearbeiters an die definierte Mailadresse verschickt wird. Dort erfolgt dann die automatisierte Bearbeitung und Ablage wie oben definiert.

### 4. Lösung mit SAP Standardwerkzeugen auf Basis

#### einer automatisierten Belegverarbeitung

Hier werden entsprechende Formulare aus SAP bei Lieferung (alternativ Rechnungserstellung) gedruckt (Gelangensbestätigung, Doppel von Frachtbriefen etc.), auf denen per Barcode die Liefernummer in Kombination mit einem zu definierenden Präfix aufgedruckt werden. Diese Dokumente gehen mit der Ware.

Auf dem Dokument muss der Warenempfänger oder der Spediteur den Erhalt / die Verbringung der genannten Positionen bestätigen und auf dem Postweg / Fax / Scan per Mail an den Versender zurückschicken. Dort kann über einen intelligenten Scanner beim Scan der BC erkannt werden.

Durch eine Lösung der Advanced Applications GmbH wird das Dokument dann automatisiert zur Lieferung (alternativ Rechnung) in SAP abgelegt. Grundlage dieser Lösung ist ebenfalls das o.g. Cockpit zur Verwaltung offener Vorgänge, im Rahmen dessen ausstehende Dokumente verwaltet werden können. Im Rahmen des Cockpits können auch manuell zugeordnete Dokumente als erhalten gekennzeichnet werden.

#### Advanced Applications GmbH Auf dem Wall 29, 78628 Rottweil - An ATS Company Telefon +49 741 174416-600, Telefax +49 741 174416-669 service@a2pp.com, www.a2pp.com